# Enunciado do Projecto de Sistemas Operativos 2015-16 SHELL PARALELA - EXERCÍCIO 1

## LEIC-A / LEIC-T / LETI IST

O projecto de Sistemas Operativos 2015/16 está organizado em 5 exercícios encadeados. Esta secção introdutória apresenta uma visão global do projecto e dos tópicos abordados em cada um dos exercícios.

O projeto consiste em desenvolver uma shell, chamada par-shell, que permite executar e monitorizar lotes de programas em paralelo numa máquina multi-core.

Os 5 exercícios que constituem o projecto abordam os tópicos seguintes (aqui apresentados de forma resumida) :

- Exercício 1 Desenvolverá o programa base da par-shell, que permite ao utilizador lançar múltiplos programas em paralelo.
- $\bullet\,$  Exercício 2 Estenderá a  $\verb!par-shell$  com monitorização do desempenho de cada processo filho.
- Exercício 3 Estenderá a par-shell com limitação do paralelismo.
- Exercício 4 A monitorização do desempenho dos comandos executados é periodicamente escrita em ficheiro.
- Exercício 5 Suportará o acesso à shell através de terminais remotos e a redireção do output dos comandos.

As secções seguintes deste documento descrevem apenas o 1<sup>o</sup> exercício. Serão disponibilidados documentos similares para cada um dos exercícios seguintes.

### 1 Shell paralela

O 1º exercício consiste em desenvolver o módulo inicial da shell paralela.

Tal como qualquer shell de linha de comandos, a par-shell é um programa que permite a um utilizador emitir ordens para executar programas existentes no sistema de ficheiros da máquina. A caracteristica relevante da par-shell prende-se com o facto de permitir a execução de múltiplos comandos em paralelo.

No 1º exercício, os alunos deverão codificar um programa par-shell que aguarda por ordens do teclado. Devem ser suportados os seguintes comandos:

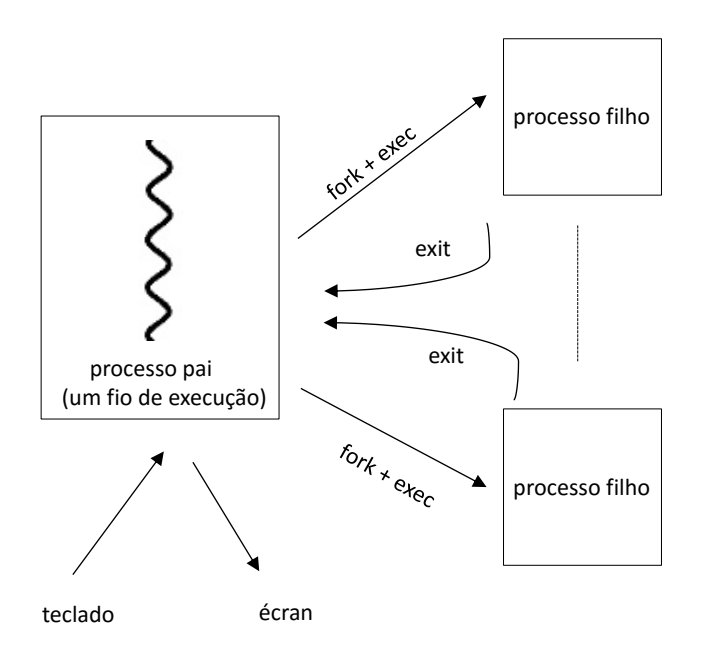

Figura 1: Representação dos processos e de algumas das chamadas sistema a utilizar.

- pathname [arg1 arg2 ...], que executa o programa contido no ficheiro indicado pelo pathname, como processo fiho, passando-lhe os argumentos opcionais que sejam indicados (até um máximo de 5 argumentos permitidos). O processo filho é lançado em background, ou seja a par-shell não espera pela terminação dos processos filho que são lançados e fica pronta a lançar novos processos filho. Caso o lançamento de algum processo falhe (por exemplo, devido a um pathname inválido ou a erro na criação de processo filho), a par-shell deve apresentar uma mensagem reportando o erro no stderr mas a par-shell não deve terminar.
- exit, que termina a par-shell de forma ordeira. Em particular, espera pela terminação de todos os processos filho (incluindo aqueles que n˜ao tenham ainda terminado aquando da ordem de exit). Após todos os processos filho terem terminado, a par-shell deve apresentar no stdout o pid e o inteiro devolvido por cada processo filho.

Para este exercício devem ser usadas as seguintes funções da API do Unix/Linux: fork, exec\*, wait, exit além das funções habituais da biblioteca stdio.

A leitura da linha comandos deve ser feita usando a biblioteca commandlinereader, que pode ser obtida no site dos laboratórios.

A solução deverá incluir uma makefile com um alvo chamado par-shellque gera um ficheiro executável da solução, com o mesmo nome. Soluções que não cumpram este requisito não serão avaliadas.

#### 2 Experimente

Use o programa fibonacci fornecido no site dos laboratórios como exemplo para testar a sua par-shell. Executando esse programa com argumento elevado, os processos filhos demoram vários segundos a terminar, o que permite testar situações em que mútiplos processos filhos se executam em simultâneo.

Para experiências com múltiplos programas, sugerimos que componha ficheiros de texto com sequências de comandos. Por exemplo:

```
fibonacci 10000
fibonacci 10001
fibonacci 10002
exit
```
Para correr estes lotes de comandos, basta depois lançar na linha de comandos: par-shell < input.txt (em que input.txt é um ficheiro com uma sequência de comandos tal como a apresentada acima).

# 3 Entrega e avaliação

Os alunos devem submeter um ficheiro no formato zip com o código fonte e makefile através do sistema Fénix. O exercício deve obrigatoriamente compilar e executar nos computadores dos laboratórios.

A data limite para a entrega do primeiro exercício é 9 de Outubro até às 23h59m.

Após a entrega, o corpo docente disponibilizará a codificação da respetiva solução, que pode ser usada pelos alunos para desenvolverem os exercícios seguintes.

A demonstração da solução do exercício feita pelos alunos acontece durante a aula laboratorial de cada grupo na semana de 12-16 de Outubro. No início dessa aula laboratorial, será dada aos alunos uma alínea adicional que complementa o enunciado apresentado neste documento. A alínea adicional é de resolução rápida para quem preparou e resolveu o enunciado base.

Cada grupo tem até ao fim da aula para concluir a alínea adicional (embora a resolução possa ser feita de forma muito rápida) e mostrar o exercício completo (exercício base + alínea dada na aula) ao docente. Todos os membros do grupo terão que estar preparados para explicar a solução apresentada.

A nota é individual a cada membro do grupo. Membros que não compareçam na aula de demonstração têm nota nula neste exercício. As notas dos exercícios 1 a 5 são indicativas estando sujeitas a confirmação na discussão final na qual todo o *software* desenvolvido durante o semestre será tido em conta.

# 4 Cooperação entre Grupos

Os alunos são livres de discutir com outros colegas soluções alternativas para o exercício. No entanto, em caso algum os alunos podem copiar ou deixar copiar o código do exercício. Caso duas soluções sejam cópias, ambos os grupos reprovarão à disciplina.